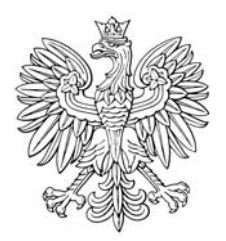

## **MONITOR POLSKI**

## DZIENNIK URZĘDOWY RZECZYPOSPOLITEJ POLSKIEJ

Warszawa, dnia 29 listopada 2018 r.

Poz. 1166

## **POSTANOWIENIE** MARSZAŁKA SEJMU RZECZYPOSPOLITEJ POLSKIEJ

z dnia 21 listopada 2018 r.

## w sprawie stwierdzenia wygaśnięcia mandatu posła Bogusława Andrzeja Sonika

Na podstawie art. 249 § 1 ustawy z dnia 5 stycznia 2011 r. – Kodeks wyborczy (Dz. U. z 2018 r. poz. 754, 1000 i 1349), wobec zaistnienia okoliczności określonej w art. 334 § 1 w związku z art. 247 § 1 pkt 7 Kodeksu wyborczego, stwierdzam wygaśnięcie, z dniem 20 listopada 2018 r., mandatu posła Bogusława Andrzeja Sonika wybranego z listy kandydatów na posłów nr 2 Komitetu Wyborczego Platforma Obywatelska RP w okręgu wyborczym nr 13 z siedzibą Okręgowej Komisji Wyborczej w Krakowie.

Od postanowienia przysługuje Panu Bogusławowi Andrzejowi Sonikowi prawo odwołania do Sądu Najwyższego w terminie 3 dni od dnia doręczenia postanowienia. Odwołanie wnosi się za pośrednictwem Marszałka Sejmu.

Marszałek Sejmu: M. Kuchciński